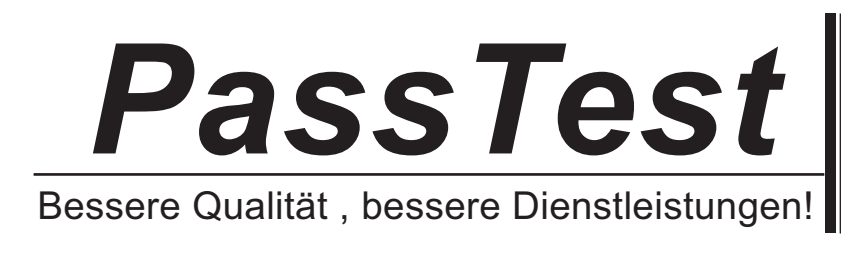

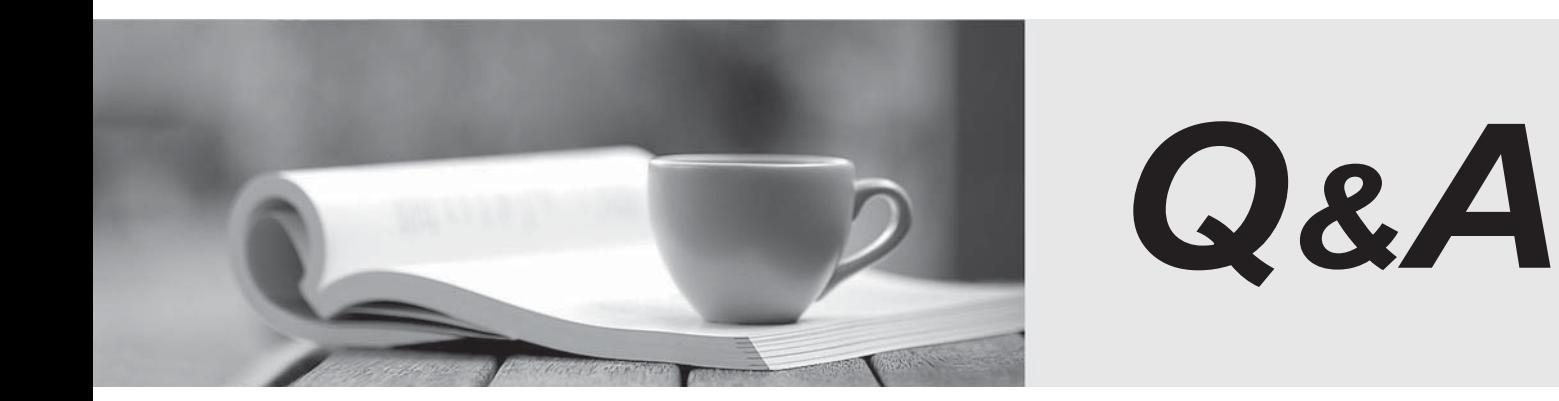

http://www.passtest.de

Einjährige kostenlose Aktualisierung

# **Exam** : **COG-112**

## **Title** : IBM Cognos 8 BI Author

### **Version** : Demo

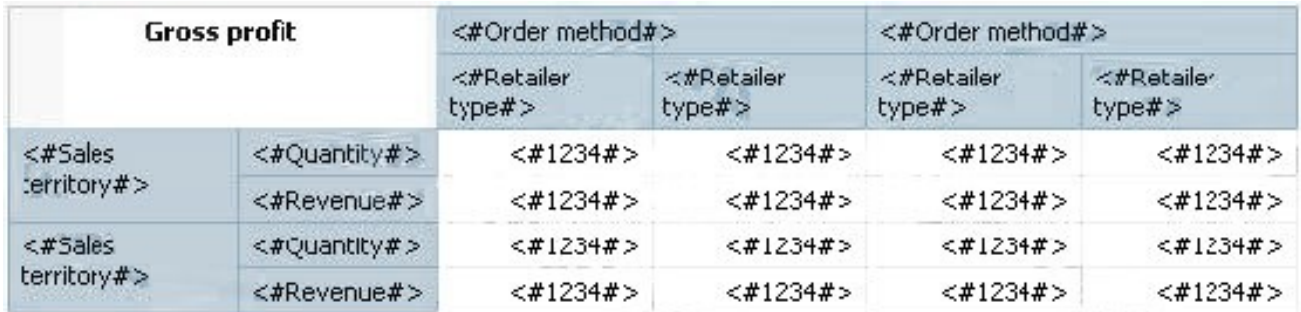

1. In Report Studio, based on the crosstab below, which of the following is true?

- A. Sales territory is a parent to Quantity and Revenue.
- B. Quantity and Revenue have a parent-child relationship.
- C. Order method is a peer of Retailer type.
- D. Sales territory is a peer of Order method.

#### **Answer:** A

- 2. In Report Studio, what is true about a crosstab node?
- A. It contains at least one nested crosstab node.
- B. It contains at least one crosstab node member.
- C. It contains more than one nested crosstab node.
- D. It must contain more than one crosstab node member.

#### **Answer:** B

3. The sales department requires a report that numerically compares the gross profit generated for all

product lines in each territory. In Report Studio, which is the most appropriate report type?

- A. List
- B. Chart **B. Chart Chart Chart Chart Chart Chart Chart Chart Chart Chart Chart Chart Chart Chart Chart Chart Chart Chart Chart Chart Chart Chart Chart Chart Chart Chart Chart Chart Chart Chart Chart Chart Chart Chart Chart**
- C. Crosstab
- D. Repeater

#### **Answer:** C

4. An author wants to apply formatting to a list report. In Report Studio, the author clicks a column in the list, clicks Select Ancestor, and then clicks List Columns. In this situation, which of the following is true?

- A. Formatting all columns will also format aggregate rows in the list.
- B. Formatting all columns overrides formatting for an existing formatted column in the list.
- C. Formatting all columns affects all subsequent objects added to the report page.
- D. Formatting all columns ensures any new columns added to the list will have the same formatting.

#### **Answer:** D

- 5. In Report Studio, what is a baseline?
- A. A value in a list report that other values are compared against.
- B. A border in a crosstab that separates measures from aggregate totals.
- C. A constant value drawn on a chart to indicate major divisions in the data.
- D. A break point that keeps part of a report stationary while the user scrolls.

#### **Answer:** C